#### **General Description**

The MAX3864 evaluation kit (EV kit) simplifies evaluation of the MAX3864 transimpedance preamplifier.

The EV kit includes a circuit that emulates the highspeed, current input signal that would be produced by a photodiode.

The MAX3864 EV kit is fully assembled and tested.

#### **Features**

- ♦ Fully Assembled and Tested
- ♦ Includes Photodiode Emulation Circuit

## **Ordering Information**

| PART            | TEMP. RANGE    | IC PACKAGE |
|-----------------|----------------|------------|
| MAX3864EVKIT-SO | -40°C to +85°C | 8 SO       |

### Component List

| DESIGNATION            | QTY | DESCRIPTION                                                                             |
|------------------------|-----|-----------------------------------------------------------------------------------------|
| C1, C2, C4, C7         | 4   | 1000pF ±10%, 25V (min)<br>ceramic capacitors (0603)<br>Murata GRM39X7R102K050A          |
| C10, C11               | 2   | 1000pF ±10%, 25V (min)<br>ceramic capacitors (0805)<br>Murata GRM40X7R102K050A          |
| C3, C5, C6,<br>C12–C17 | 9   | 0.1µF ±10%, 25V (min)<br>ceramic capacitors (0603)<br>Murata GRM39X7R104K016A           |
| C8, C9                 | 2   | 33μF ±10%, 25V (min)<br>tantalum capacitors<br>AVX TAJE336K025                          |
| R1, R9                 | 2   | 200Ω ±5% resistors (0603)                                                               |
| R2, R10                | 4   | $510\Omega \pm 5\%$ resistors (0402)<br>Note: R2 and R10 = two 510Ω resistors in series |
| R3, R11                | 2   | 51Ω ±5% resistors (0603)                                                                |
| R4, R12                | 2   | 1kΩ ±5% resistors (0603)                                                                |
| R5                     | 1   | 1kΩ variable resistor<br>Bourns or Digi-Key 3296W-102-ND                                |
| R6                     | 1   | 5kΩ ±5% resistor (0805)                                                                 |
| R7                     | 1   | 10kΩ variable resistor<br>Bourns or Digi-Key 3296W-103-ND                               |
| R8                     | 1   | 10kΩ ±5% resistor (0805)                                                                |
| L1, L2                 | 2   | Ferrite beads<br>Murata BLM11A601S                                                      |
| U1                     | 1   | MAX3864ESA 8-pin SOIC                                                                   |
| U2                     | 1   | CMPT3906 PNP Transistor<br>Central Semiconductor                                        |
| U3                     | 1   | MAX400CSA 8-pin SOIC                                                                    |

### **Component List**

| DESIGNATION       | QTY | DESCRIPTION                                                                     |
|-------------------|-----|---------------------------------------------------------------------------------|
| U4, U5            | 2   | User-supplied optical modules                                                   |
| J1–J5             | 5   | SMA connectors (edge mount)<br>E.F. Johnson 142-0701-801 or<br>Digi-key J502-ND |
| VCC, +15V,<br>GND | 3   | Test points<br>Digi-key 5000-ND                                                 |
| JU1               | 1   | 2-pin header (0.1in centers)<br>Digi-Key S1012-36-ND                            |
| JU2               | 1   | 470pF capacitor (0805)<br>Murata GRM40COG471J050A                               |
| None              | 1   | Shunt for JU1<br>Digi-Key S9000-ND                                              |
| None              | 1   | MAX3864 EV kit (Rev. A) circuit board                                           |
| None              | 1   | MAX3864 data sheet                                                              |
| None              | 1   | MAX3864 EV kit data sheet                                                       |

## **Component Suppliers**

| SUPPLIER                 | PHONE        | FAX          |
|--------------------------|--------------|--------------|
| AVX                      | 843-444-2863 | 843-626-3123 |
| Central<br>Semiconductor | 516-435-1110 | 516-435-1824 |
| Murata                   | 415-964-6321 | 415-964-8165 |

Note: Please indicate that you are using the MAX3864 when contacting these component suppliers.

Maxim Integrated Products 1

#### **Quick Start**

- 1) Remove shunt from jumper JU1.
- 2) Connect a +3.3V supply to the VCC terminal and ground to the GND terminal.
- 3) Connect OUT+ and OUT- to the  $50\Omega$  inputs of a high-speed oscilloscope.
- 4) Connect a signal source to INPUT. Set the signal amplitude to 50mVp-p (this may require some attenuation between the source and the MAX3864 EV kit.) The signal should have a data rate between 1000Mbps and 2500Mbps.
- 5) The differential signal at the oscilloscope should be between 75mVp-p and 150mVp-p.

#### **Detailed Description**

The MAX3864 is designed to accept a DC-coupled input from a high-speed photodiode, with a total amplitude of 10µA to 2mA. Unfortunately, high-speed current sources are not common laboratory equipment. Also, because the MAX3864 provides a DC bias for the photodiode, it cannot be DC-coupled to signal sources. To allow characterization without a photodiode, the MAX3864 EV kit provides a simple circuit that emulates a photodiode using common voltage output signal sources.

The connector at INPUT is terminated with  $50\Omega$  to ground. This voltage is then AC-coupled to a resistance in series with the MAX3864 input, creating an input current. U2 and U3 form a simple DC current source that is used to apply a DC offset to the input signal.

The values of the series resistive elements, R1 and R2, have been carefully selected not to change the bandwidth of the transimpedance amplifier. Surface-mount

**Table 1. Recommended Resistor Values** 

| EVALUATION KIT  | R1, R9      | R2, R10                                                       |
|-----------------|-------------|---------------------------------------------------------------|
| MAX3864EVKIT-SO | 200Ω (0402) | 1020 $\Omega$ (composed of two 510 $\Omega$ (0402) resistors) |

resistors have parasitic capacitance that reduces their impedance at frequencies above 1GHz. The user should carefully evaluate any changes to R1 and R2. Table 1 shows the recommended resistor values.

#### **Photodiode Emulation**

The following procedure can be used to emulate the high-speed current signal generated by a photodiode:

- Select the desired average optical power (P<sub>AVE</sub>) and extinction ratio (r<sub>e</sub>).
- Calculate the average current (I<sub>AVE</sub>), and adjust R7 and R5 to obtain it.

$$I_{AVE} = \frac{10^{(PAVE/10)}}{1000} \, \rho$$

 $\rho = \text{photodiode responsivity in A/W} \\ \text{PAVE in dBm} \\ \text{IAVE in Amps} \\$ 

3) Calculate the AC signal current, and adjust the signal generator to obtain it.

$$I_{INPUT} = 2 \times I_{AVE}(r_e - 1) / (r_e + 1)$$
 $I_{INPUT}$  in Amps

**Table 2. Connections, Adjustments, and Control** 

| CONTROL    | DESCRIPTION                                                                                                    |
|------------|----------------------------------------------------------------------------------------------------|
| VCC        | Supply Voltage Connection (3.0V to 5.5V, 100mA current limit)                                                                       |
| +15V       | Supply Voltage Connection for Photodiode Emulator Circuit (+15V, 25mA)                                                              |
| GND        | Connection for Ground                                                                                                    |
| JU1        | When shunted, the photodiode emulation circuit is active. This is a convenient location to measure the emulated photodiode current. |
| R5         | Potentiometer. Fine adjustment of the DC current input.                                                                             |
| R7         | Potentiometer. Coarse adjustment of the DC current input.                                                                           |
| OUT+, OUT- | Connections for the MAX3864 Output Signal                                                                                           |
| INPUT      | Input Connection for a Signal Generator                                                                                             |

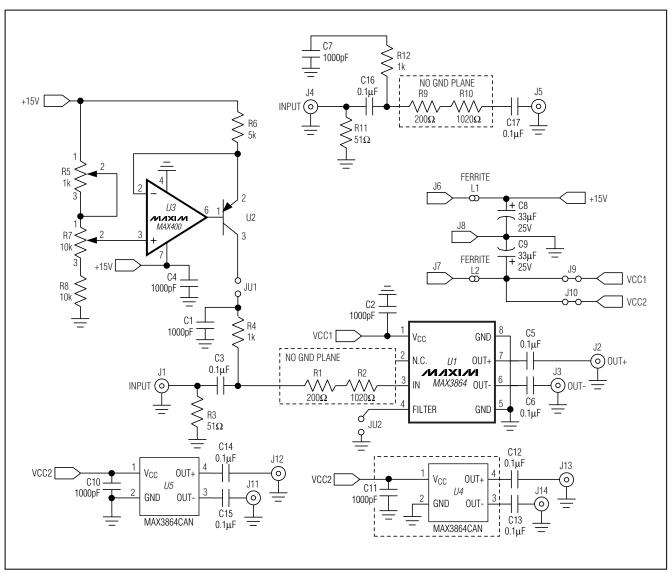

Figure 1. MAX3864 EV Kit Schematic

#### For example:

- 1) Emulate a signal with an average power of -20dBm and an extinction ratio of 10.
- -20dBm optical power will produce 10μA of average input current (assume photodiode responsivity of 1A/W). Install a current meter at JU1. Adjust R7 and R5 until the current is 10μA.
- 3) The signal amplitude is  $2I_{AVE}(r_e 1) / (r_e + 1) = 16\mu A$ . To generate this current through the  $2200\Omega$  input resistors, set the signal source to produce an output level of  $16\mu A \times 1220\Omega = 20 \text{mVp-p}$ .

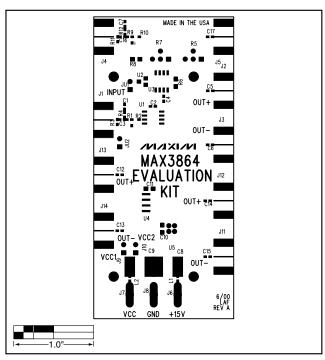

Figure 2. MAX3864 EV Kit Component Placement Guide

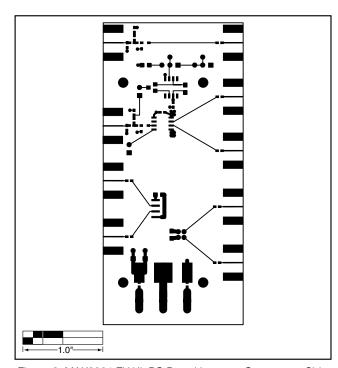

Figure 3. MAX3864 EV Kit PC Board Layout—Component Side

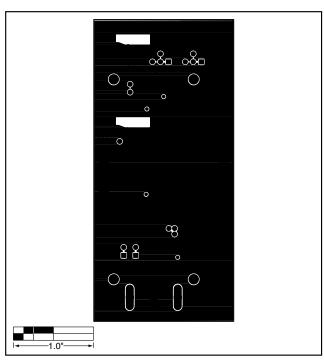

Figure 4. MAX3864 EV Kit PC Board Layout—Ground Plane

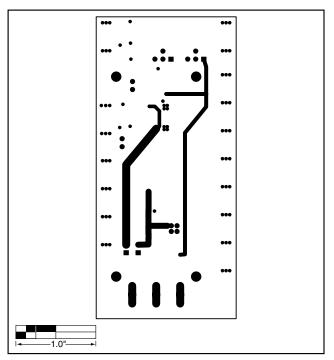

Times C. MAY2004 FW Kit FO Formul Language Colder Cides

Figure 5. MAX3864 EV Kit PC Board Layout—Power Plane

Figure 6. MAX3864 EV Kit PC Board Layout—Solder Side

#### **NOTES**

Maxim cannot assume responsibility for use of any circuitry other than circuitry entirely embodied in a Maxim product. No circuit patent licenses are implied. Maxim reserves the right to change the circuitry and specifications without notice at any time.